# **AddCtrls**

Adds OI controls to panel.

## Syntax

```
rv = Send_Message(Ctrl, "OLE.AddCtrls", CtrlArray)
```
### Parameters

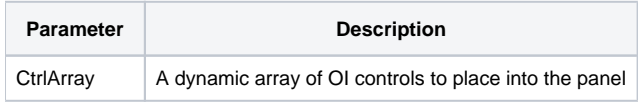

#### Remarks

The AddCtrls method adds one or more preexisting OI controls to the panel. Typically, these are controls that already exist on the same form as the SRP Panel control. If successfully added, the controls are moved from the OI form into the panel.

The only parameter is a dynamic array of controls to be added. Each field (@FM delimited) must include the following values:

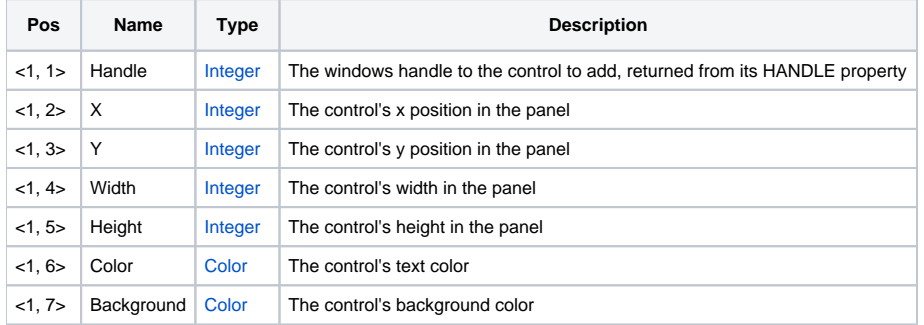

The first value for each field is the windows handle (HWND) to the control, is you can get by getting the control's HANDLE property.

The remaining values are equivalent to the control's ORIG\_SIZE property. In fact, you can pass the ORIG\_SIZE property as is if you want your controls to reside inside the SRP Panel Control in the same place it was added to the form.

You can supply negative values for X, Y, Width, or Height to indicate auto sizing. When negative, the value indicates it's distance from the left or bottom of the panel. This chart explains the effects:

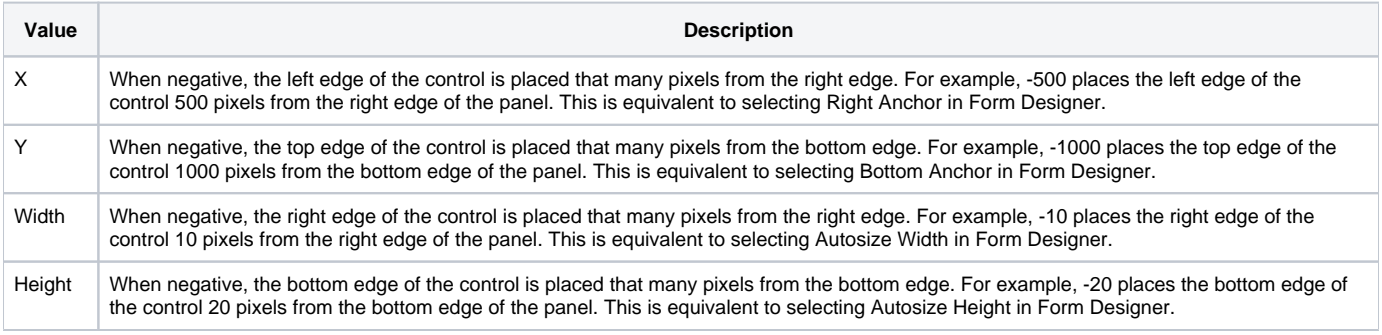

## Color

Don't use the Form Designer to set the control's colors if you plan to put it into a Panel control. It won't stick. There are technical reasons for this, but the easiest work around is to pass the desired foreground and background colors into this method.

### Example

```
CtrlArray = "" 
// Add the label, placing it in the same place it was added to the form 
hWnd = Get_Property(@Window:".LABEL", "HANDLE")
OrigSize = Get_Property(@Window:".LABEL", "ORIG_SIZE")
Convert @FM to @VM in OrigSize 
CtrlArray<-1> = hWnd:@VM:OrigSize 
// Add the editline, placing it in the same place it was added to the form 
hWnd = Get_Property(@Window:".EDITLINE", "HANDLE") 
OrigSize = Get_Property(@Window:".EDITLINE", "ORIG_SIZE")
Convert @FM to @VM in OrigSize 
CtrlArray<-1> = hWnd:@VM:OrigSize 
// Add the controls 
Send_Message(@Window:".OLE_PANEL", "OLE.AddCtrls", CtrlArray)
```
#### See Also

**[SetForm](https://wiki.srpcs.com/display/PanelControl/SetForm)**